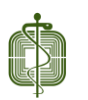

## Οδηγός για την είσοδο στην περιοχή μελών του Π.Σ.Ε

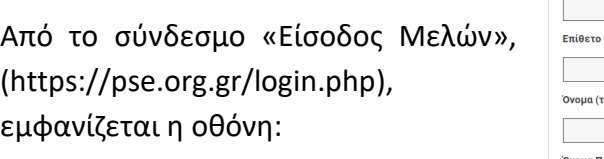

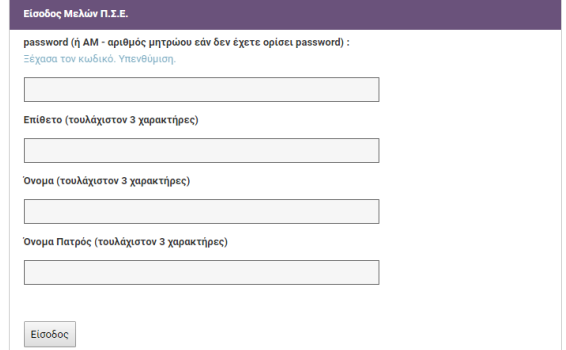

Την πρώτη φορά που πραγματοποιείται είσοδος το πεδίο «password» είναι ο ΑΜ, (αριθμός μητρώου).

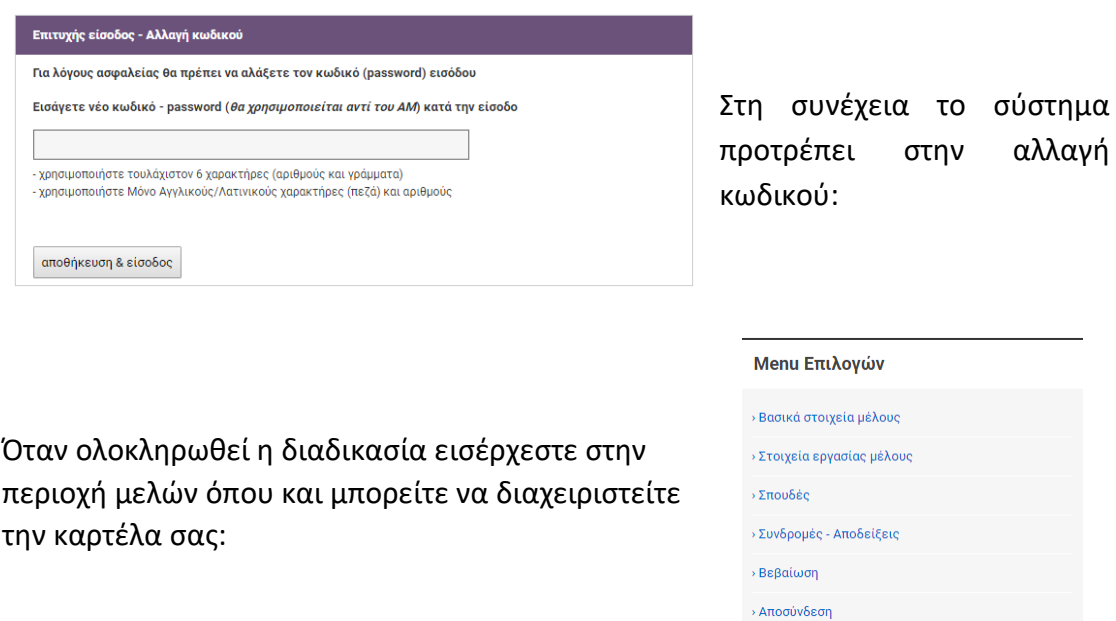

Αν έχετε ήδη αλλάξει τον κωδικό εισόδου και δεν το θυμάστε τότε επιλέγετε: «Ξέχασα

τον κωδικό. Υπενθύμιση», και εισάγετε το e-mail σας και το πατρώνυμο σας στο εμφανιζόμενο παράθυρο:

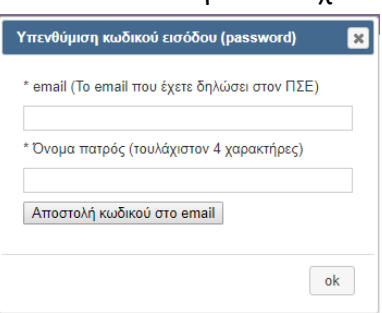